#### СОГЛАСОВАНО

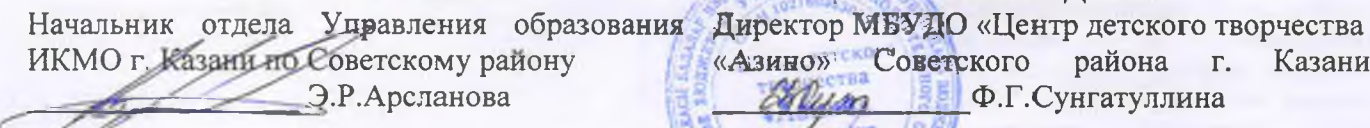

**УТВЕРЖДЕНО** 

«Азино» Советского района г. Казани Ф.Г.Сунгатуллина colum

#### **OTHET**

#### о результатах деятельности муниципального бюджетного учреждения и об использовании закрепленного за ним муниципального имущества

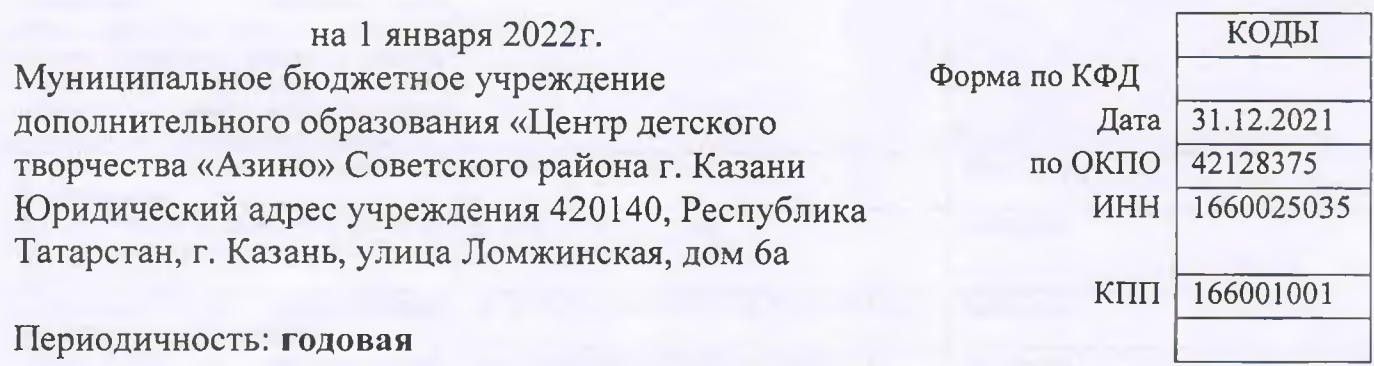

#### Раздел 1. Общиесведения обучреждении

#### 1.1. Перечень видов деятельности, которые учреждение вправе осуществлять в соответствии с его учредительными документами

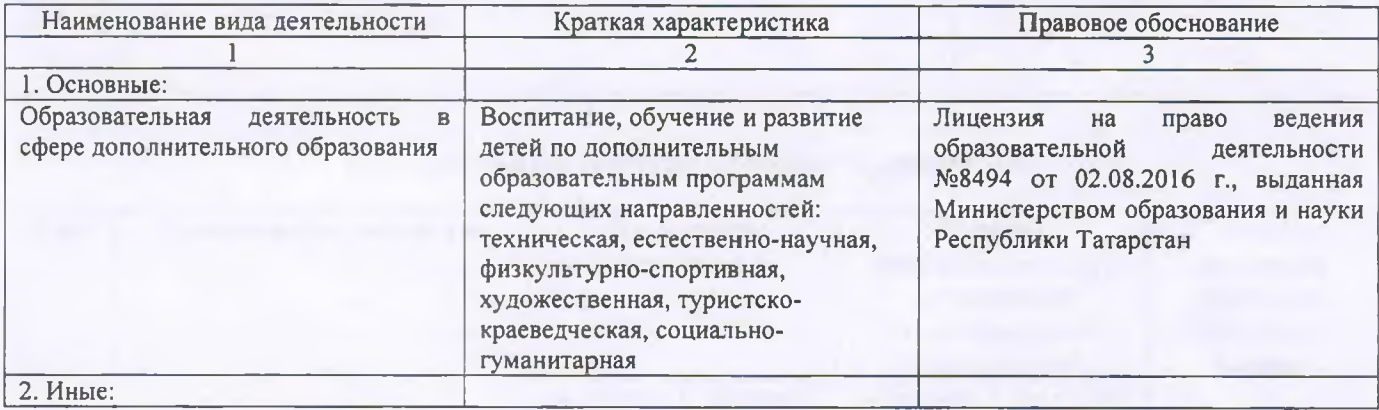

#### 1.2. Перечень услуг (работ), оказываемых потребителям за плату в случаях, предусмотренных нормативными правовыми (правовыми) актами

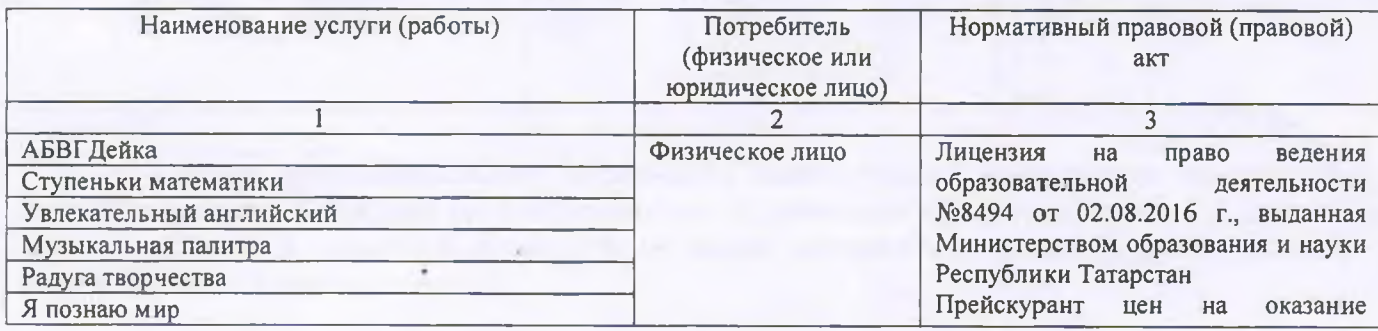

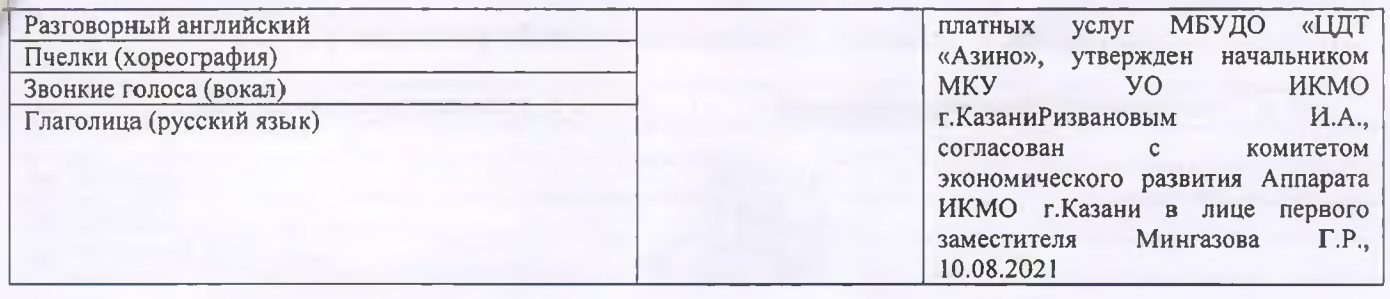

#### 1.3. Перечень разрешительных документов, на основании которых учреждение осуществляет деятельность

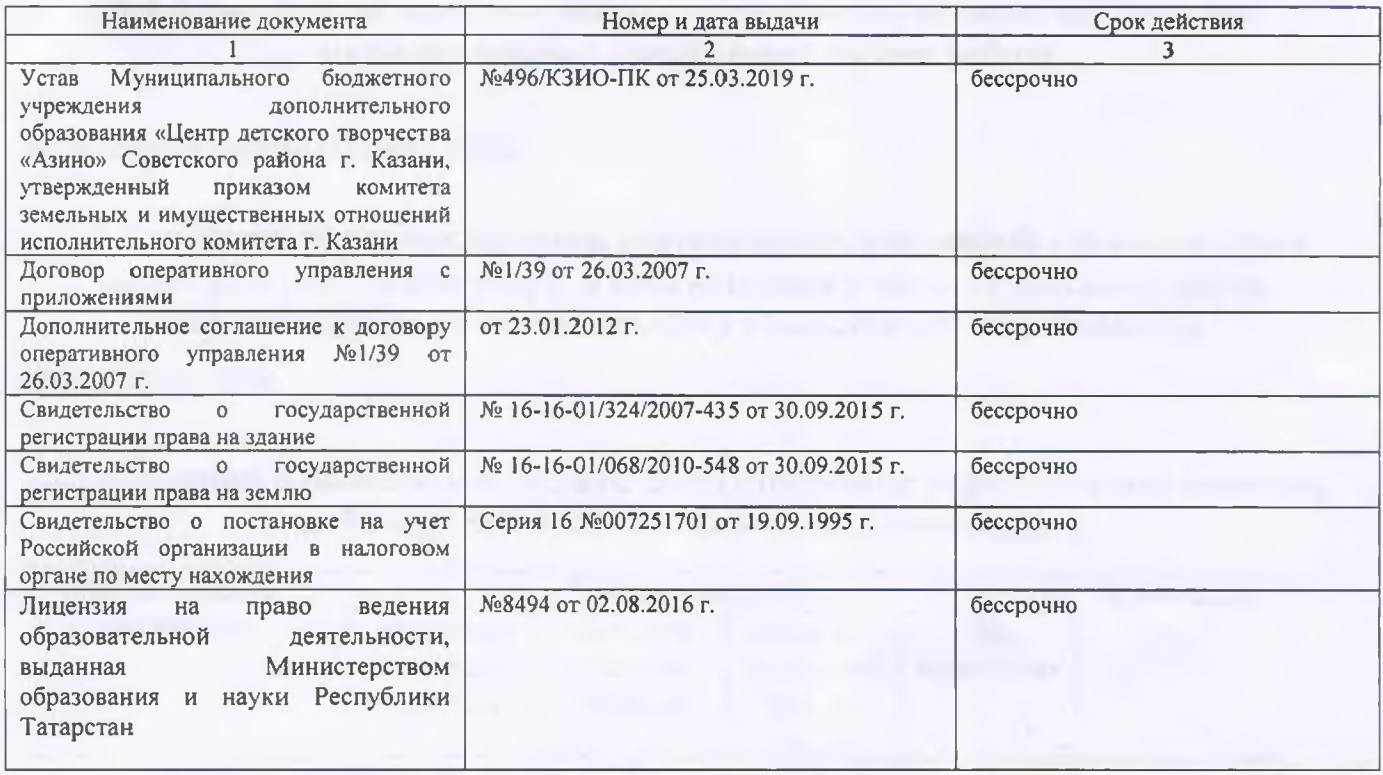

# 1.4. Сведения о сотрудникахучреждения

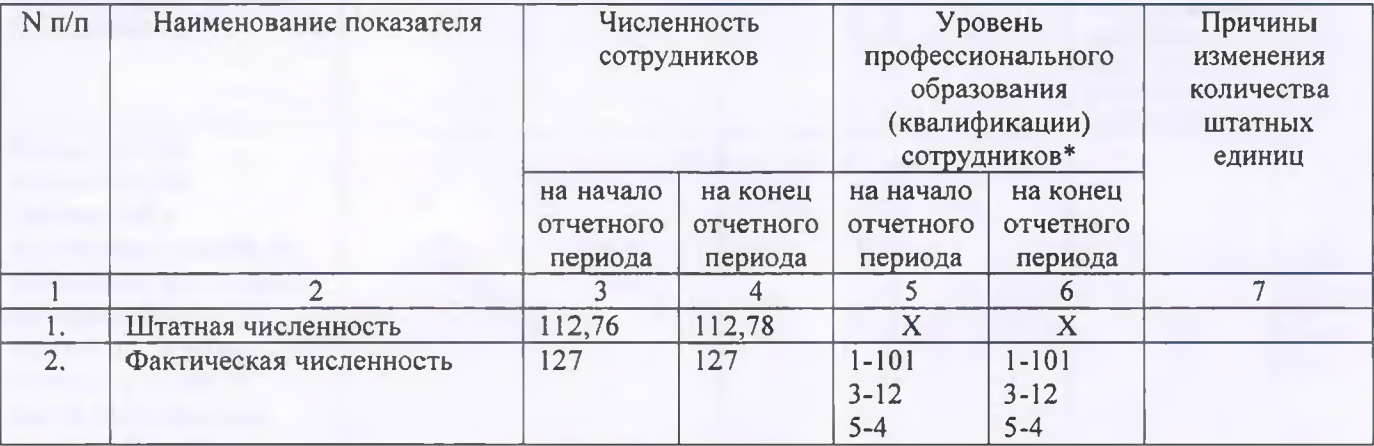

\* Уровень профессионального образования (квалификации) сотрудников: высшее - 1, неполное высшее - 2, среднее профессиональное - 3, начальное профессиональное - 4, среднее (полное) общее - 5, основное общее - 6, не имеют основного общего - 7, ученая степень (кандидат наук - 8, доктор наук - 9).

# 1.5. Средняязаработнаяплатасотрудниковучреждения

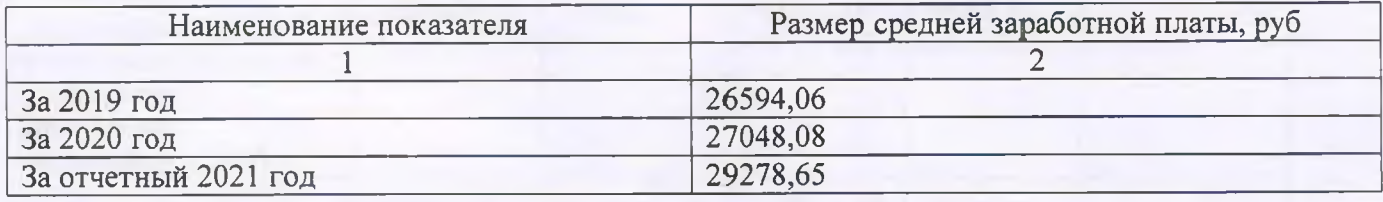

#### Раздел 2. Результатдеятельностиучреждения

#### 2.1. Сведения об исполнении муниципального задания на оказание муниципальных услуг (выполнение работ)

Выполнено в полном объеме (100%)

2.2. Сведения об осуществлении деятельности, связанной с выполнением работ или оказанием услуг, в соответствии с обязательствами перед страховщиком по обязательному социальному страхованию

Не осуществляется

#### 2.3. Сведения о балансовой (остаточной) стоимости нефинансовых активов, дебиторской и кредиторской задолженности

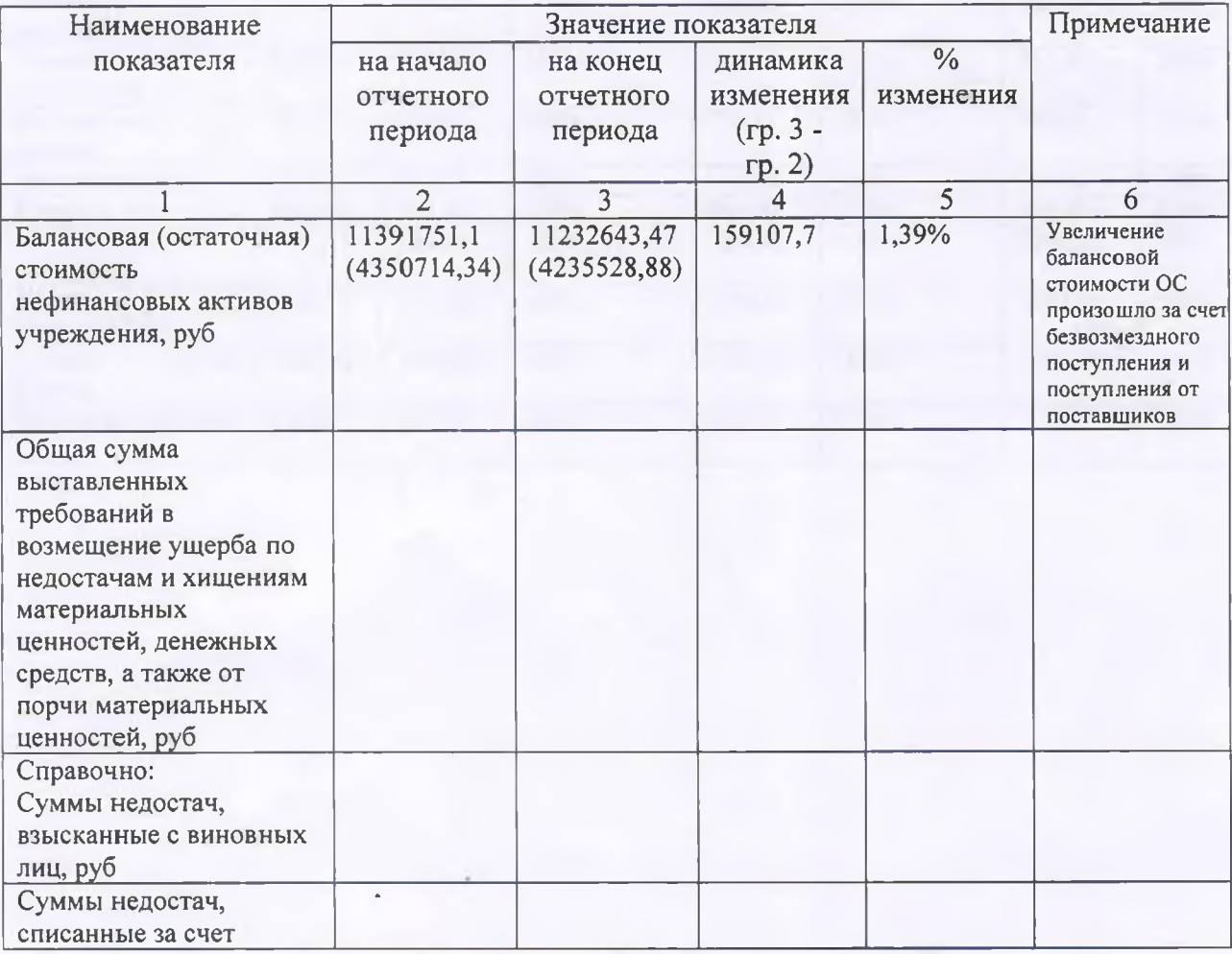

3

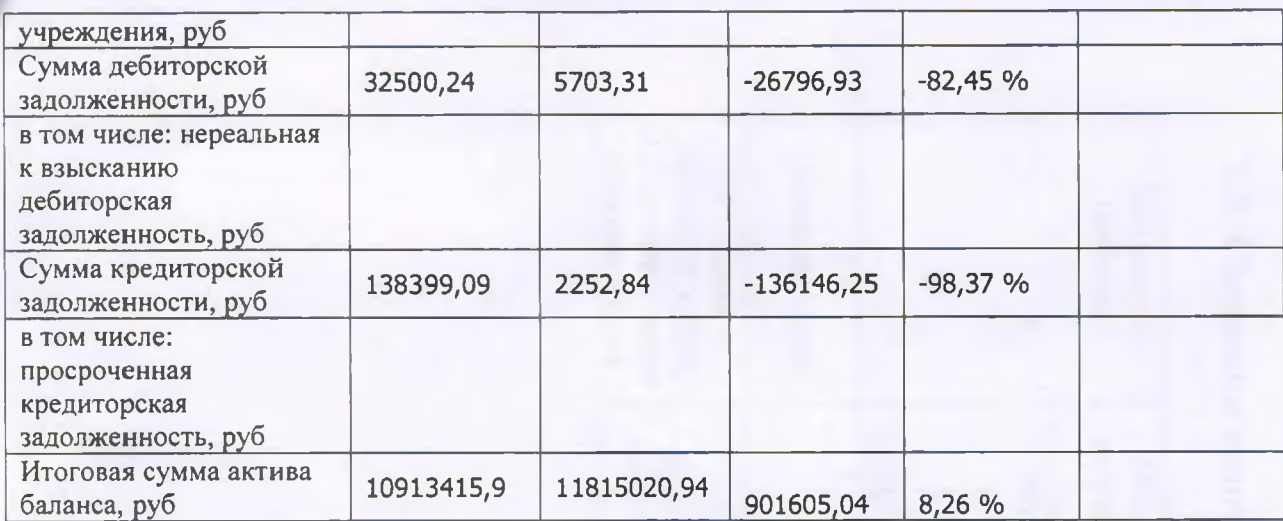

# 2.4. Изменение цен (тарифов) на платные услуги (работы), оказываемые<br>потребителям в течение отчетного периода

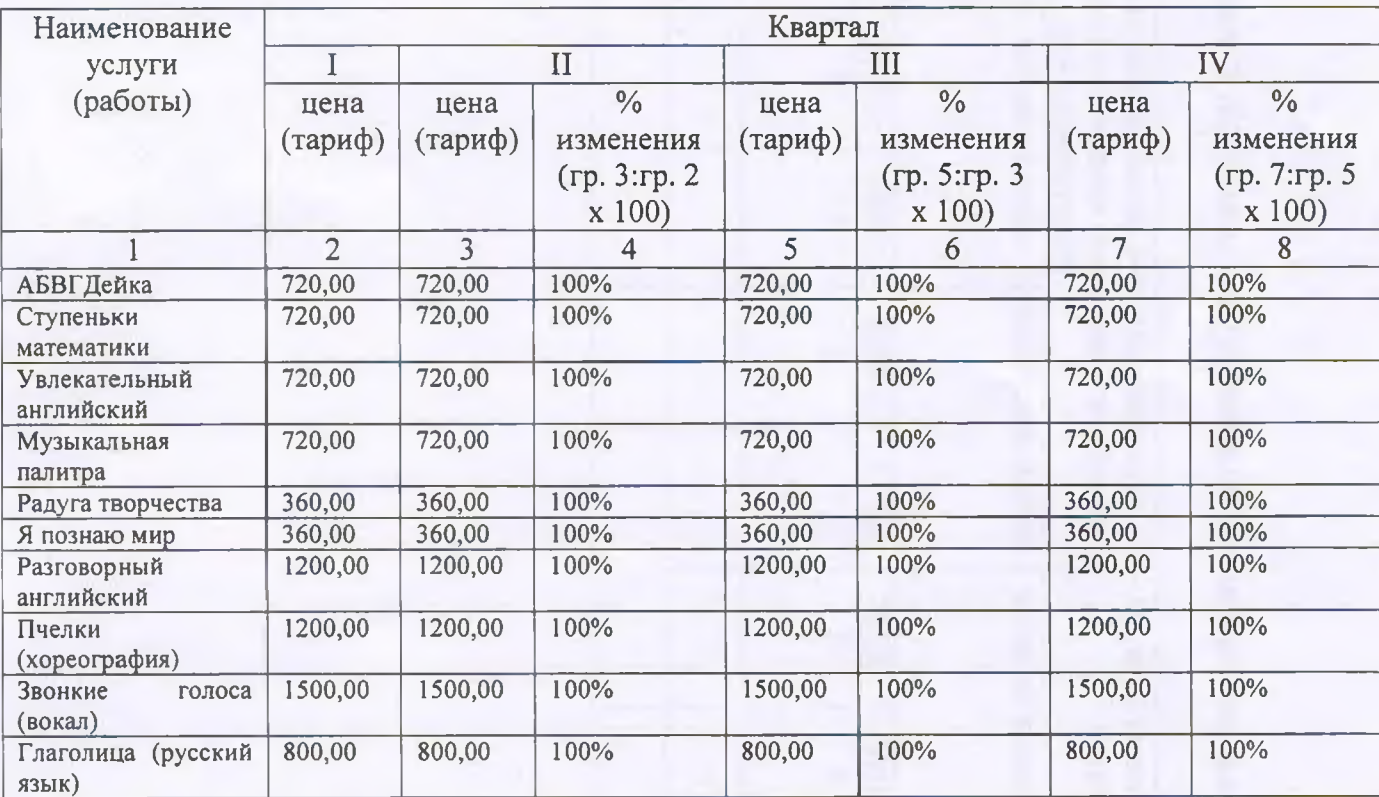

# 2.5. Сведения о потребителях и доходах, полученных от оказания платных услуг (выполнения работ)

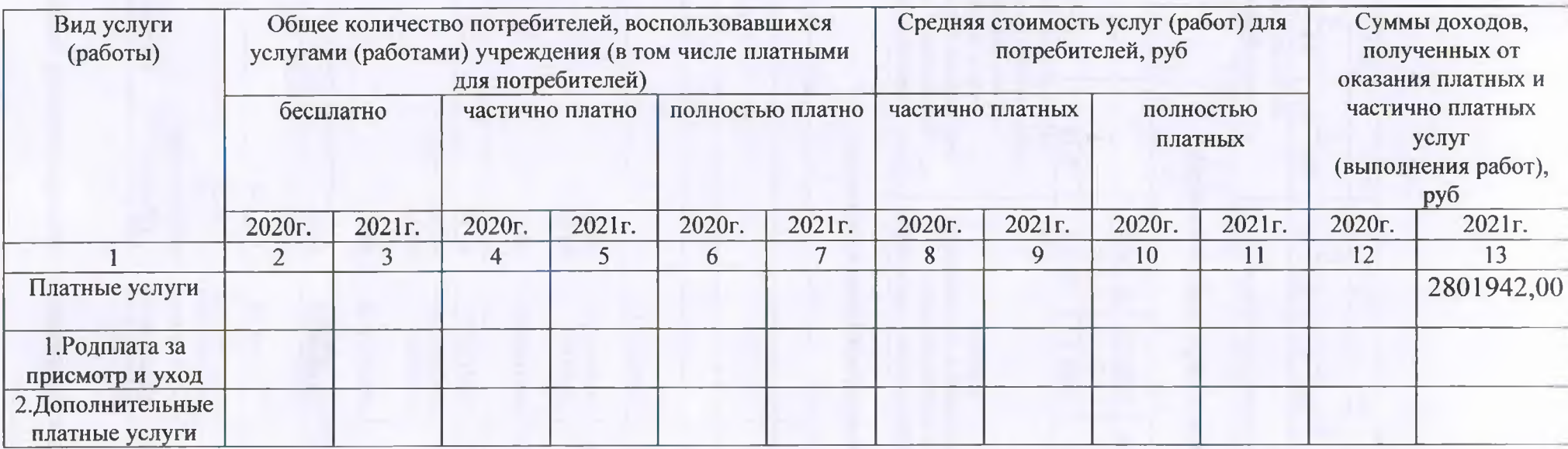

# 2.6. Сведения о жалобахпотребителей

Жалоб за отчетный период не поступало.

### 2.7. Сведения о показателях плана финансово-хозяйственной деятельности

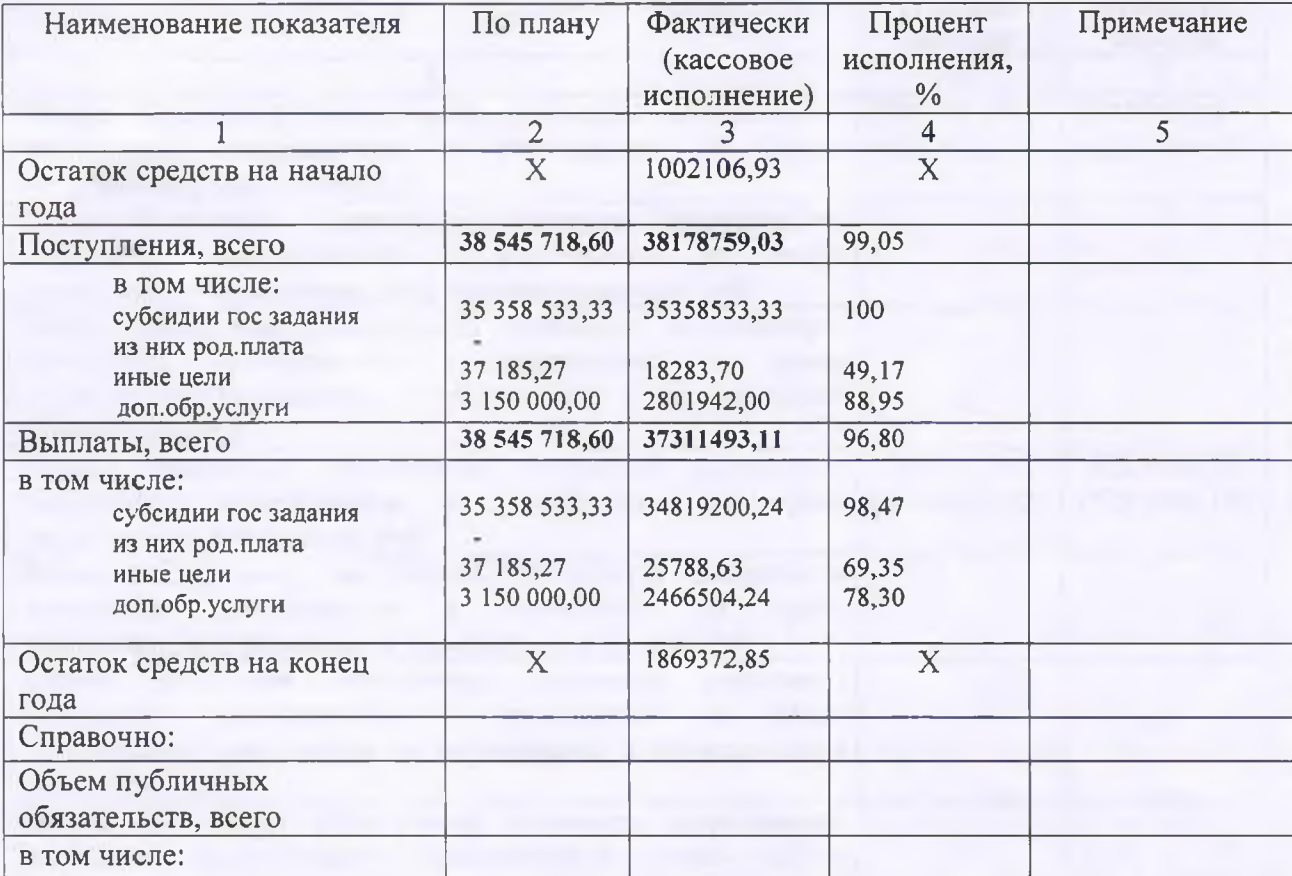

Единица измерения: руб

# 2.8. Объемфинансовогообеспечения

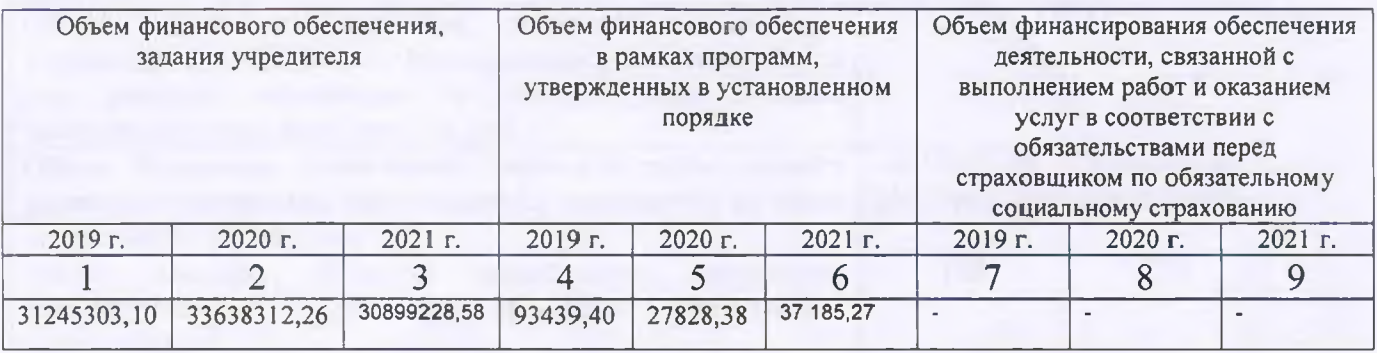

# 2.9. Сведения о прибылиучреждения

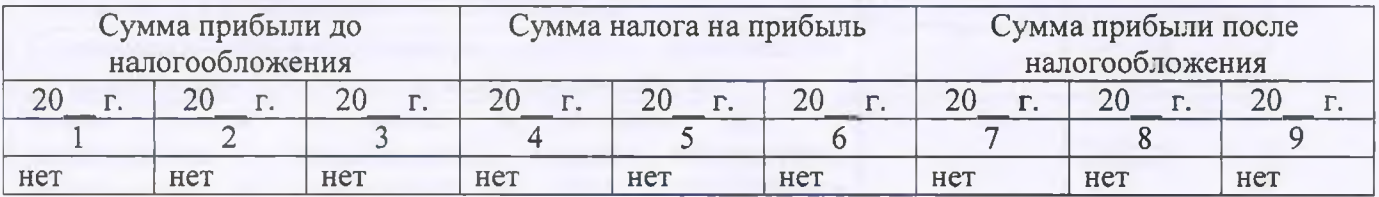

## Раздел 3. Сведения об использовании имущества, закрепленного за учреждением

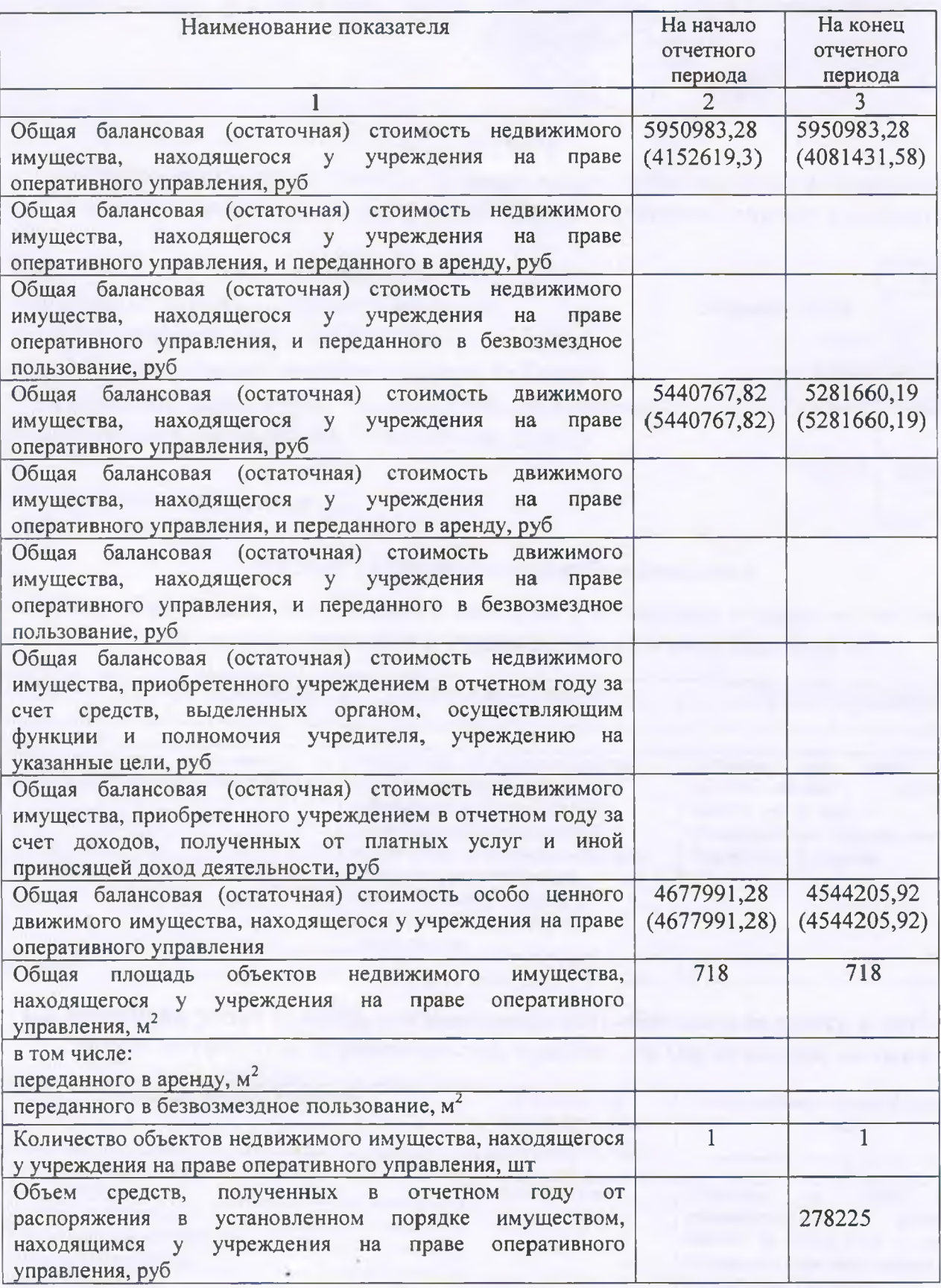